provided by Universidad Médica Pinareña

ISSN: 1990-7990 **RNPS: 2008** 

LOS ESTUDIANTES UNIDOS, HACIENDO CIENCIA.

**AFAN NAMA NAMA NAMA NAMA NA** T. A. 1749 E. On the Banker of N

#### **ARTÍCULO ORIGINAL**

*Diseño de un entorno informático para la gestión del conocimiento del sistema nervioso en el contexto de la formación médica*

TM

*Design of a computer environment to knowledge management of the nervous system in the context of medical training*

**Carlos Alfredo Miló Valdés<sup>1</sup> , Emilio Yaser Pando Hernández<sup>2</sup> , Karina Miranda Hernández<sup>3</sup>**

<sup>1</sup>Estudiante de tercer año de Medicina. Alumno ayudante de Medicina Interna. Facultad de Ciencias Médicas "Dr. Ernesto Che Guevara de la Serna". Pinar del Río. Cuba. [camv21129614@ucm.pri.sld.cu](mailto:camv21129614@ucm.pri.sld.cu)

<sup>2</sup>Estudiante de tercer año de Medicina. Alumno ayudante de Neurocirugía. Facultad de Ciencias Médicas "Dr. Ernesto Che Guevara de la Serna". Pinar del Río. Cuba. [emilio.pando@ucm.pri.sld.cu](mailto:emilio.pando@ucm.pri.sld.cu)

<sup>3</sup>Licenciada en Biología. Máster en Ciencias de la Educación Médica Superior. Profesora asistente. Investigador agregado. Facultad de Ciencias Médicas "Dr. Ernesto Che Guevara de la Serna". Pinar del Río. Cuba. [karina@ucm.pri.sld.cu](mailto:karina@ucm.pri.sld.cu)

**\_\_\_\_\_\_\_\_\_\_\_\_\_\_\_\_\_\_\_\_\_\_\_\_\_\_\_\_\_\_\_\_\_\_\_\_\_\_\_\_\_\_\_\_\_\_\_\_\_\_\_\_\_\_\_\_\_\_\_\_\_\_\_\_\_\_**

#### **RESUMEN**

**Introducción:** el modo de actuación profesional del médico demanda la necesidad de tener conocimientos integrados sobre el sistema nervioso para resolver los problemas profesionales. Sin embargo, el proceso formativo del médico en el decursar histórico como tendencia, manifiesta insuficiencias que no han permitido satisfacer esa necesidad.

**Objetivo:** diseñar un entorno informático para la gestión del conocimiento del sistema nervioso en estudiantes de la carrera de Medicina en la Universidad de Ciencias Médicas de Pinar del Río, en el contexto de la formación médica.

**Métodos:** se emplearon el método dialéctico materialista, así como la fundamentación e integración de los métodos del nivel teórico y del nivel empírico con la utilización constante de los procedimientos: inducción-deducción; análisis-síntesis-concreción-abstracción. Se utilizó el Moodle como la tecnología que dinamiza el proceso de gestión del conocimiento y el método Delphique permite corroborar la validez y factibilidad de la propuesta.

**Resultados:** de los siete indicadores a ser evaluados por los expertos en el sistema de herramientas propuesto, dos fueron valorados como "Muy adecuado" y 4 como "Bastante adecuado".

**Conclusiones:** el entorno informático diseñado dinamiza el proceso de gestión del conocimiento del sistema nervioso en el contexto de formación médica mediante la integración de los conocimientos que aportan las disciplinas de la formación en los ciclos básico, básico-clínico y clínico en función del desarrollo del modo de actuación profesional, a partir de considerar el papel rector de la disciplina principal integradora.

**DeCS:** Educación profesional; Gestión del conocimiento; Conocimientos, actitudes y práctica en salud.

**\_\_\_\_\_\_\_\_\_\_\_\_\_\_\_\_\_\_\_\_\_\_\_\_\_\_\_\_\_\_\_\_\_\_\_\_\_\_\_\_\_\_\_\_\_\_\_\_\_\_\_\_\_\_\_\_\_\_\_\_\_\_\_**

#### **ABSTRACT**

**Introduction:** the professional way of acting of medical doctors demands the need of developing wide-ranging knowledge about nervous system to solve professional problems. However, the training process for medical doctors shows insufficiencies that have not allowed meeting that need in its historical development.

**Objective:** to design a computer environment to knowledge management of the nervous system in the context of medical students' training at Pinar del Río University of Medical Sciences.

**Methods:** the dialectical materialist method was used, as well as the basis and integration of methods from the theoretical and empirical levels with the continuous use of the procedures: induction-deduction; analysis-synthesis-concretion-abstraction. Moodle platform was used as the technology that revitalizes the process of knowledge management, the Delphique method allows to corroborate the validity and feasibility of the proposal.

**Results:** out of the 7 indicators to be evaluated by experts regarding the proposed tool system, 2 were assessed as very adequate and 4 as fairly adequate.

**Conclusions:** the computer environment designed dynamizes the process of knowledge acquisition management of the nervous system in the context of the medical integration which is provided by the discipline during the basic, basic-clinical and clinical cycles, responding to the development of professional performance and taking into account the integrative role of the discipline.

**DeCS:** Professional education; Knowledge management; Health knowledge, attitudes, practice.

 $\_$  ,  $\_$  ,  $\_$  ,  $\_$  ,  $\_$  ,  $\_$  ,  $\_$  ,  $\_$  ,  $\_$  ,  $\_$  ,  $\_$  ,  $\_$  ,  $\_$  ,  $\_$  ,  $\_$  ,  $\_$  ,  $\_$  ,  $\_$  ,  $\_$  ,  $\_$  ,  $\_$  ,  $\_$  ,  $\_$  ,  $\_$  ,  $\_$  ,  $\_$  ,  $\_$  ,  $\_$  ,  $\_$  ,  $\_$  ,  $\_$  ,  $\_$  ,  $\_$  ,  $\_$  ,  $\_$  ,  $\_$  ,  $\_$  ,

## **INTRODUCCIÓN**

Las potencialidades de la tecnología no son explotadas para construir recursos que faciliten al estudiante apropiarse del conocimiento que realmente es pertinente para que se convierta en modo de actuación profesional.

Moodle es una aplicación que pertenece al grupo de los Gestores de Contenidos Educativos (LMS, Learning Management Systems), también conocidos como Entornos de Aprendizaje Virtuales, un subgrupo de los Gestores de Contenidos (CMS, Content Management Systems). Se reconoce a Moodle<sup>1</sup>, como una aplicación para crear y gestionar el conocimiento en plataformas educativas, es decir, espacios donde un centro educativo gestiona recursos educativos proporcionados por unos docentes y organiza el acceso a esos recursos por los estudiantes, y además permite la comunicación entre todos los implicados (alumnado y profesorado), dinamiza la gestión del conocimiento.

De ahí que en la actualidad la gestión del conocimiento resulta el elemento más importante para elevar el desarrollo económico y social de las naciones, y las instituciones de educación superior (IES) tienen que responder acertadamente a este ineludible encargo social  $2$ .

Desde 1998, la declaración emitida en la Conferencia Mundial de Educación Superior, celebrada bajo los auspicios de la UNESCO, alude a esta imperiosa responsabilidad de la universidad, y plantea su misión de educar, formar y realizar investigaciones, particulariza en cuanto a promover, generar y difundir conocimientos mediante la investigación, además de proporcionar las competencias necesarias para el desarrollo cultural, social y económico de las sociedades <sup>2</sup>.

En Cuba, el Ministro de Educación Superior enfatiza en la identificación de acciones para favorecer el cumplimiento cabal de su misión social, y expresa: "Ello hoy es un imperativo porque las universidades se desenvuelven en un entorno cada vez más complejo, y les corresponde, entre sus importantes encargos sociales, formar el conocimiento, condición necesaria para el desarrollo nacional". Insiste en su misión como formadora de la intelectualidad progresista y comprometida con su pueblo para llevar adelante los proyectos de desarrollo y apunta. "Lo más importante no es únicamente la cantidad de conocimientos con que egrese el universitario, sino cuán preparado está para enfrentar y transformar el mundo en que vivimos".<sup>3</sup>

Estas ideas expresan puntos de vista acerca de la misión conferida a la universidad cubana, y enfatizan la necesidad de formar profesionales capaces de adaptarse a un mundo de intensas transformaciones tecnológicas, donde el conocimiento se duplica cada vez más y se hace necesario crear estrategias que permitan la gestión adecuada del conocimiento pedagógico. 4

Por otro lado, resulta preocupante para los directivos del proceso formativo y para los profesores, lo que ha acontecido como tendencia en el contexto de la práctica médica en relación con las tasas de mortalidad por enfermedades del sistema nervioso. En la primera década de este siglo se han incrementado las tasas de mortalidad por estas enfermedades, y constituyen la tercera causa de muerte en la población cubana. <sup>5</sup>

Estos argumentos permiten plantear como situación problemática que la gestión de conocimiento en los estudiantes de la carrera de Medicina en la Universidad de Ciencias Médicas de Pinar del Río sobre el sistema nervioso es insuficiente al no lograrse el carácter consciente e integrado de las tecnologías para dinamizar la transferencia del conocimiento en el contexto de la formación médica.

De la contradicción entre la realidad en la que se da el proceso de gestión del conocimiento sobre el sistema nervioso y las necesidades que demanda el proceso formativo, surge el problema de cómo perfeccionar el proceso de gestión del conocimiento del sistema nervioso en estudiantes de la carrera de Medicina desde el diseño de un entorno informático en el contexto de la formación médica en la Universidad de Ciencias Médicas de Pinar del Río.

Se propuso como objetivo diseñar un entorno informático para la gestión del conocimiento del sistema nervioso en estudiantes de la carrera de Medicina en la Universidad de Ciencias Médicas de Pinar del Río en el contexto de la formación médica.

## **MATERIAL Y MÉTODO**

Para la realización de este trabajo, se emplearon el método dialéctico materialista como método general, así como la fundamentación e integración de los métodos del nivel teórico y del nivel empírico con la utilización constante de los procedimientos: inducción-deducción; análisis-síntesis-concreción-abstracción; que operan en todo el proceso del conocimiento científico.

Entre los métodos del nivel empírico empleados se encuentran: entrevista (a profesores del claustro de la carrera de Medicina), análisis documental (de normativas, resoluciones, reglamento docente metodológico, modelo del profesional, plan de estudio, programas de disciplinas y asignaturas, planes docentes metodológicos, actas de actividades metodológicas de la carrera, año, disciplina y asignaturas, campus virtual de la Universidad); grupo focal (a estudiantes y profesores), para el diagnóstico del estado actual del proceso de gestión del conocimiento del sistema nervioso en la Universidad de Ciencias Médicas de Pinar del Río.

Para la aplicación de los instrumentos, se seleccionaron a través de un muestreo estratificado las siguientes poblaciones y muestras: 73 de los 98 profesores de la disciplina principal integradora, 23 de los 30 profesores de Morfofisiología. De los profesores del ciclo clínico se seleccionaron: 40 de los 79 profesores de Medicina Interna, 28 de los 45 profesores de Pediatría, 5 de los 8 profesores de Farmacología, se tomaron 11 de los 23 directivos de la carrera de Medicina y 60 estudiantes de cuarto y quinto año, seleccionados al azar en iguales cantidades por cada año; fueron auditados todos los materiales informáticos que se encontraban en el campus virtual de la Universidad, empleados en el proceso de enseñanza-aprendizaje de los contenidos relacionados con él.

#### **DESARROLLO**

Al conocimiento sobre el Sistema nervioso en el contexto de la formación médica y su gestión es posible llegar a partir de la propuesta de MOODLE como herramienta informática que dinamiza la relación triádica entre el conocimiento teórico, el conocimiento crítico reflexivo y el conocimiento práctico y su relación con los gestores y líneas del conocimiento.<sup>6</sup>

MOODLE es un entorno virtual de enseñanza-aprendizaje, es decir, un programa informático que permite diseñar, estructurar y realizar diversos procesos formativos. Su integración posibilita las siguientes prestaciones que se consideran prioritarias para ser utilizados por los gestores del conocimiento en el proceso de enseñanza en la Universidad de Ciencias Médicas de Pinar del Río: Foro, agenda, chat, wikis, lecciones estructuradas, tablón de noticias, difusión de videos en streaming, tablón de documentos, mapas conceptuales y recursos Web, mensajería instantánea entre participantes, control de cambios recientes, herramienta de búsqueda en los diferentes módulos y compatibilidad con sistemas facilitadores del aprendizaje previamente diseñados y estandarizados.

Todas las herramientas de MOODLE, dependiendo de su función, definen las necesidades de participación en la gestión del conocimiento, lo cual constituye un punto de partida en el uso de las tecnologías con un carácter integrado, para garantizar la gestión como acción de transferencia del conocimiento y para cuyo fin se erigen las potencialidades de MOODLE, lo que muestra una relación triádica entre el conocimiento teórico, crítico - reflexivo y práctico para su dinamización.

Por su parte la relación triádica descrita, tiene como esencia la utilización de MOODLE como núcleo en la integración de la gestión del conocimiento del sistema nervioso en el contexto de formación médica que facilita el proceso. Se asumen un grupo de módulos con el fin de potenciar la herramienta informática que dinamicen el proceso de gestión del conocimiento, estas son:

Módulo foro. Hay diferentes tipos de foros disponibles: exclusivos para los profesores, de noticias del curso y abiertos a todos. Todos los mensajes llevan adjunta la foto del autor. Las discusiones pueden verse anidadas, por rama, o presentar los mensajes más antiguos o los más nuevos, en primer lugar, el profesor puede obligar la suscripción de todos a un foro o permitir que cada persona elija a qué foros suscribirse de manera que se le envíe una copia de los mensajes por correo electrónico. El profesor puede elegir que no se permitan respuestas en un foro (por ejemplo, para crear un foro dedicado a anuncios); el profesor puede mover fácilmente los temas de discusión entre distintos foros.<sup>7</sup>

[http://galeno.pri.sld.cu](http://galeno.pri.sld.cu/) *Revista Universidad Médica Pinareña 12(2): 139-148* Módulo cuestionario. Los profesores pueden definir una base de datos de preguntas que podrán ser reutilizadas en diferentes cuestionarios, las preguntas pueden ser almacenadas en categorías de fácil acceso y estas categorías pueden ser "publicadas" para hacerlas accesibles desde cualquier curso del sitio. Los cuestionarios se califican automáticamente y pueden ser recalificados si se modifican las preguntas, pueden tener un límite de tiempo a partir del cual no estarán disponibles. El profesor puede determinar si los cuestionarios pueden ser resueltos varias veces y si se mostrarán o no las respuestas correctas y los

comentarios, las preguntas y las respuestas de los cuestionarios pueden ser mezcladas (aleatoriamente) para disminuir las copias entre los alumnos. Las preguntas pueden crearse en HTML y con imágenes, pueden importarse desde archivos de texto externos y pueden tener diferentes métricas y tipos de captura.

Módulo recurso. Admite la presentación de un importante número de contenido digital, Word, PowerPoint, Excel, Flash, vídeo, sonidos, etc. Los archivos pueden subirse y manejarse en el servidor, o pueden ser creados sobre la marcha usando formularios Web (de texto o HTML), pueden enlazarse aplicaciones Web para transferir datos.<sup>8</sup>

Módulo encuesta. Se proporcionan encuestas ya preparadas y contrastadas como instrumentos para el análisis de las clases en línea. Se pueden generar informes de las encuestas, los cuales incluyen gráficos. Los datos pueden descargarse con formato de hoja de cálculo Excel o como archivo de texto CSV. La interfaz de las encuestas impide la posibilidad de que sean respondidas sólo parcialmente. A cada estudiante se le informa sobre sus resultados, comparados con la media de la clase.

Módulo Wiki: El profesor puede crear este módulo para que los alumnos trabajen en grupo en un mismo documento. Todos los alumnos podrán modificar el contenido incluido por el resto de compañeros. De este modo cada alumno puede modificar el Wiki del grupo al que pertenece, pero podrá consultar todos los Wikis. El Wiki sirve como base para mantener comunicación constante con los integrantes de un grupo de estudio.

Módulo de tareas. Puede especificarse la fecha final de entrega de una tarea y la calificación máxima que se le podrá asignar, los estudiantes pueden subir sus tareas al servidor. Se registra la fecha en que se han subido, se permite enviar tareas fuera de tiempo, pero el profesor puede ver claramente el tiempo de retraso para cada tarea en particular, puede evaluarse a la clase entera (calificaciones y comentarios) en una única página con un único formulario, Las observaciones del profesor se adjuntan a la página de la tarea de cada estudiante y se le envía un mensaje de notificación y el profesor tiene la posibilidad de permitir el reenvío de una tarea tras su calificación.<sup>9</sup>

Módulo de consulta. Es como una votación. Puede usarse para votar sobre algo o para recibir una respuesta de cada estudiante. El profesor puede ver una tabla que presenta de forma intuitiva la información sobre quién ha elegido qué y se puede permitir que los estudiantes vean un gráfico actualizado de los resultados.

La propuesta de estos módulos opera como eslabones para dinamizar desde la tecnología la gestión del conocimiento del sistema nervioso. Dichos módulos a su vez se nutren de las dimensiones que caracterizan el proceso de gestión del conocimiento del sistema nervioso, de manera que propicie el funcionamiento sistémico integrado y consciente de las tecnologías en función de dicho proceso.<sup>10</sup>

[http://galeno.pri.sld.cu](http://galeno.pri.sld.cu/) *Revista Universidad Médica Pinareña 12(2): 139-148* Módulo de lecciones. Las lecciones se utilizan para ofrecer información a los estudiantes sobre los conocimientos del sistema nervioso que el estudiante necesita para resolver los problemas de la profesión. Normalmente, el contenido se divide en pequeñas partes o

páginas que se irán mostrando una a una. El número de páginas de una lección lo determina el contenido a presentar. En la fase de diseño el profesor determina el orden de presentación de las páginas para que los estudiantes puedan entender los contenidos lo más fácilmente posible. El avance del estudiante en la lección depende de la respuesta que aporta a cada interrogante que aparece en cada página de la lección, de acuerdo a la respuesta se le ofrece a los estudiantes una retroalimentación y las indicaciones que debe cumplir para resolver las dificultades que presentó para poder avanzar en la lección.<sup>11</sup>

Mapas conceptuales. Los mapas conceptuales constituyen un excelente recurso para organizar el estudio de los conceptos esenciales que representan el contenido del sistema nervioso que debe dominar el estudiante para resolver los problemas profesionales.

Se ofrece desde el entorno informático la posibilidad de acceder a una herramienta en la que el estudiante puede construir su propio mapa conceptual y compartirlo con el resto de sus compañeros de aprendizaje, lo cual propicia y a la vez permite controlar y evaluar el proceso de construcción del conocimiento tanto individual como compartido de los conceptos y sus relaciones que constituyen la base del conocimiento integrado sobre el sistema nervioso.

La aplicación que se ofrece para construir los mapas conceptuales permite además de establecer los conceptos y sus relaciones, la presentación de datos e información relevante relacionada con el concepto de que se trate e indicaciones precisas de cómo usar otros materiales para interrelacionar los conceptos necesarios para completar el conocimiento, la información adicional que se presenta está construida en la modalidad de hipertexto.

El profesor también puede solicitarles a los estudiantes que completen los mapas conceptuales que él ofrece, tanto para conocer en qué medida los estudiantes se han apropiado de los conceptos necesarios y qué es lo que falta para completar ese conocimiento que se aspira. $^{12}$ 

Webquest. Esta aplicación es usada por los profesores para construir guías de orientación para las diferentes actividades que se realizan durante la gestión del conocimiento. Las Webquests son actividades estructuradas y guiadas que evitan los obstáculos en el aprendizaje proporcionando a los alumnos una tarea bien definida, así como los recursos y las consignas que les permiten realizarlas. Estas son un recurso muy importante, pues los alumnos se apropian, interpretan y explotan las informaciones específicas que el profesor les asigna. El profesor debe sugerir un tema de exploración y apuntar a algunos sitios de la Web donde el alumno irá a buscar la información que necesita.

Se propone la WebQuest, como una estrategia didáctica en la que los alumnos son los que realmente construyen el conocimiento que luego van a aprender. Se les organiza en grupos, se les asignan roles y tienen que elaborar un producto que va desde una presentación, un documento, un mapa conceptual, un resumen, esquemas, análisis de situaciones en las que debe aportarse una solución apropiada. Esta estrategia no es solamente una nueva manera para que los profesores enseñen, también es una nueva manera para que los alumnos aprendan.

Tarea. Se establecen las tareas que debe el estudiante en las que tiene que emplear los procesos lógicos del pensamiento, se delimitan si de las tareas, se derivan subtareas y si serán resueltas de manera individual o por equipos, definiendo los roles que desempeñarán cada uno en la solución y exposición de los resultados de la tarea.

Proceso. Se establecen los procedimientos a emplear en la solución de las tareas teniendo en cuenta las distintas actividades que se generan y los puntos de vista que poseen los alumnos, los cuales pueden ser discutidos en los foros de discusión que se generen en propia solución de las tareas.

Recursos. El entorno brinda la disponibilidad de un conjunto de recursos que el estudiante puede emplear para resolver las tareas, entre ellos documentos, imágenes, videos y ficheros flash que representan procesos, mapas conceptuales, páginas Web, acceso a sitios especializados en el tema que aborda la tarea.

Evaluación. En este acápite se precisa qué deben saber hacer los estudiantes con el conocimiento que trata la tarea, y de qué modo se emitirá el juicio de valor de la medida en que han alcanzado las habilidades, es decir, se precisa a través de una categoría la medida en que los estudiantes pueden aplicar los conocimientos para resolver una tarea o lo pueden aplicar para resolver situaciones que impliquen usar la creatividad.

Validez y factibilidad práctica de la herramienta

La herramienta diseñada se puso a disposición del criterio de expertos para valorar su factibilidad.

Se tuvieron en cuenta los 27 expertos que habían puntuado en las categorías de medio y alto, se les aplicó una encuesta que recogía los indicadores:

(1) necesidad real de acciones integradas desde la tecnología para la gestión del conocimiento del sistema nervioso

(2) posibilidades de llevar a la práctica la concepción triádica definida como esencia del sistema

(3) los fundamentos teóricos que la sustentan

(4) funcionalidad del entorno para la gestión del conocimiento del sistema nervioso para integrar las tecnologías en el contexto de la formación médica

(5) dimensiones, definidas con carácter integrado y consciente como dinamizadoras de la transferencia del conocimiento

(6) acciones integradas al sistema de herramientas que caracterizan al entorno informático que se propone y que dinamizan la gestión del conocimiento del sistema nervioso y

(7) la transformación que puede operarse a partir de la etapa de control. (Tabla 1)

**Tabla 1.** Distribución de frecuencias de las calificaciones otorgadas por los expertos en los indicadores.

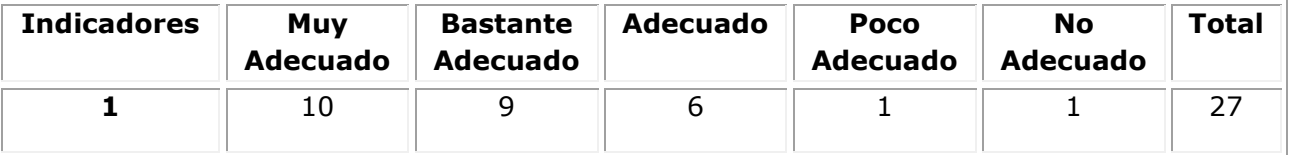

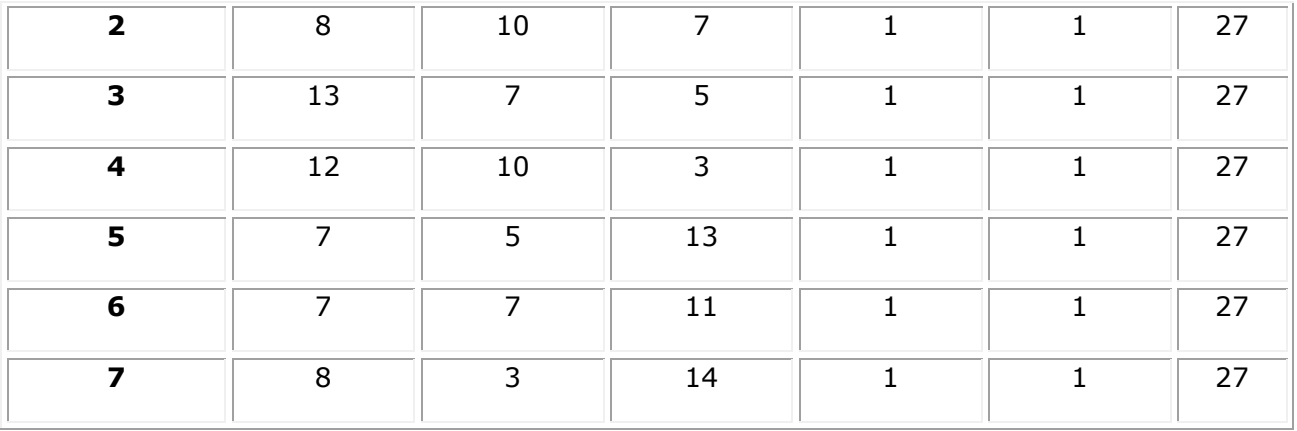

Los resultados de esta encuesta mostraron que los indicadores 2 y 3 puntuaron como muy adecuados, y el 1, 4, 5, 6 y 7 como adecuado, de forma tal que estos resultados avalan la validez y factibilidad de la propuesta de entorno informático para la gestión del conocimiento del sistema nervioso, desde la integración de los conocimientos y utilizando a Moodle como la tecnología que permite viabilizar el ciclo de gestión del conocimiento y la construcción de conocimiento compartido a través del contexto de la práctica médica, para que los gestores del conocimiento encuentren el verdadero sentido y significado al conocimiento que gestionan.

### **CONCLUSIONES**

El entorno informático diseñado dinamiza el proceso de gestión del conocimiento del sistema nervioso en el contexto de formación médica mediante la integración de los conocimientos que aportan las disciplinas de la formación en los ciclos básico, básico-clínico y clínico en función del desarrollo del modo de actuación profesional, a partir de considerar el papel rector de la disciplina principal integradora.

# **REFERENCIAS BIBLIOGRÁFICAS**

- 1. López Hernández, Marcelo. Marulanda, Carlos E. Procesos y Prácticas de Gestión del Conocimiento en Cadenas Productivas de Colombia. *Inf. tecnol.* 25(13). (Internet) Nov. 2014. (citado 2017 ene 20). Disponible en: http://www.scielo.cl/scielo.php?script=sci\_arttext&pid=S0718- 07642014000300015&lng=es&nrm=iso>.
- 2. Díaz-Canel Bermúdez.M. La universidad por un mundo mejor. En: Universidad 2010: 7mo. Congreso Internacional de Educación Superior; 8 de febrero de 2015. La Habana: Ministerio de Educación Superior; 2015. p. 3-4.
- 3. Salgado Rodriguez, Amyrsa; Valdes Florat, Mirlandia O. La gestión de conocimiento en la dirección de procesos organizacionales. *Rev retos*. 10(1). (Internet) Dic 2016 (citado 2017 ene 20). Disponible en: http://scielo.sld.cu/scielo.php?script=sci\_arttext&pid=S2306- 91552016000100010&lng=es&nrm=iso>. ISSN 2306-9155.

[http://galeno.pri.sld.cu](http://galeno.pri.sld.cu/) *Revista Universidad Médica Pinareña 12(2): 139-148*

- 4. Suárez, FJ. Peral D. Ramírez, J.M. Causas de mortalidad por enfermedades del sistema nervioso durante el siglo XIX. Neurosciences and History 2015; 3(1):1-7. Disponible en: [http://nah.sen.es/vmfiles/abstract/NAHV3N120151\\_7ES.pdf](http://nah.sen.es/vmfiles/abstract/NAHV3N120151_7ES.pdf)
- 5. Rojas Marín, A.C. Lechuga Ruiz, A. Moodle como herramienta de comunicación y enseñanza aprendizaje, desde un enfoque constructivista. Rev. Digital Universitaria, 17(11). (Internet) Nov 2016. (citado 2017 ene 20). Disponible en: http://www.revista.unam.mx/vol.17/num11/art79/
- 6. Zapata, D. El foro electrónico como estrategia didáctica. (Internet) Sep 2012. Disponible en: the energy of the energy of the energy of the energy of the energy of the energy of the energy of the energy of the energy of the energy of the energy of the energy of the energy of the energy of the energy [http://aprendeenlinea.udea.edu.co/boa/contenidos.php/bbf2c0c8c602d33f028c3b41a](http://aprendeenlinea.udea.edu.co/boa/contenidos.php/bbf2c0c8c602d33f028c3b41af14be83/89/estilo/aHR0cDovL2FwcmVuZGVlbmxpbmVhLnVkZWEuZWR1LmNvL2VzdGlsb3MvYXp1bF9jb3Jwb3JhdGl2by5jc3M=/1/contenido/) [f14be83/89/estilo/aHR0cDovL2FwcmVuZGVlbmxpbmVhLnVkZWEuZWR1LmNvL2VzdG](http://aprendeenlinea.udea.edu.co/boa/contenidos.php/bbf2c0c8c602d33f028c3b41af14be83/89/estilo/aHR0cDovL2FwcmVuZGVlbmxpbmVhLnVkZWEuZWR1LmNvL2VzdGlsb3MvYXp1bF9jb3Jwb3JhdGl2by5jc3M=/1/contenido/) [lsb3MvYXp1bF9jb3Jwb3JhdGl2by5jc3M=/1/contenido/](http://aprendeenlinea.udea.edu.co/boa/contenidos.php/bbf2c0c8c602d33f028c3b41af14be83/89/estilo/aHR0cDovL2FwcmVuZGVlbmxpbmVhLnVkZWEuZWR1LmNvL2VzdGlsb3MvYXp1bF9jb3Jwb3JhdGl2by5jc3M=/1/contenido/)
- 7. Creación y configuración de un cuestionario. Programa Integración de Tecnologías a la Docencia. (Internet) Universidad de Antioquía. Sep 2012. (citado 2017 ene 20) Disponible en: the energy of the energy of the energy of the energy of the energy of the energy of the energy of the energy of the energy of the energy of the energy of the energy of the energy of the energy of the energy [http://aprendeenlinea.udea.edu.co/boa/contenidos.php/c4a9639ce9f2ec9318b27eeac](http://aprendeenlinea.udea.edu.co/boa/contenidos.php/c4a9639ce9f2ec9318b27eeac0bd6d17/211/estilo/aHR0cDovL2FwcmVuZGVlbmxpbmVhLnVkZWEuZWR1LmNvL2VzdGlsb3MvYXp1bF9jb3Jwb3JhdGl2by5jc3M=/1/contenido/) [0bd6d17/211/estilo/aHR0cDovL2FwcmVuZGVlbmxpbmVhLnVkZWEuZWR1LmNvL2Vzd](http://aprendeenlinea.udea.edu.co/boa/contenidos.php/c4a9639ce9f2ec9318b27eeac0bd6d17/211/estilo/aHR0cDovL2FwcmVuZGVlbmxpbmVhLnVkZWEuZWR1LmNvL2VzdGlsb3MvYXp1bF9jb3Jwb3JhdGl2by5jc3M=/1/contenido/) [Glsb3MvYXp1bF9jb3Jwb3JhdGl2by5jc3M=/1/contenido/](http://aprendeenlinea.udea.edu.co/boa/contenidos.php/c4a9639ce9f2ec9318b27eeac0bd6d17/211/estilo/aHR0cDovL2FwcmVuZGVlbmxpbmVhLnVkZWEuZWR1LmNvL2VzdGlsb3MvYXp1bF9jb3Jwb3JhdGl2by5jc3M=/1/contenido/)
- 8. Moodle, Plataforma de aprendizaje. Instituto Nacional de Tecnologías Educativas y de Formación del Profesorado. (Internet) 2013 (citado 2017 ene 20) Disponible en: [http://www.ite.educacion.es/formacion/materiales/184/cd/M5\\_Tareas\\_Cuestionarios/](http://www.ite.educacion.es/formacion/materiales/184/cd/M5_Tareas_Cuestionarios/tipos_de_tareas.html) [tipos\\_de\\_tareas.html](http://www.ite.educacion.es/formacion/materiales/184/cd/M5_Tareas_Cuestionarios/tipos_de_tareas.html)
- 9. MOODLE. Módulo de Lección. (Internet) Sep 2016 (citado 2017 ene 20) Disponible en: [https://docs.moodle.org/all/es/M%C3%B3dulo\\_de\\_lecci%C3%B3n](https://docs.moodle.org/all/es/Módulo_de_lección)
- 10. MOODLE. Construcción de mapas conceptuales como actividad. (Internet) Sep 2016 (citado 2017 ene 20) Disponible en: <https://moodle.org/mod/forum/discuss.php?d=37887>